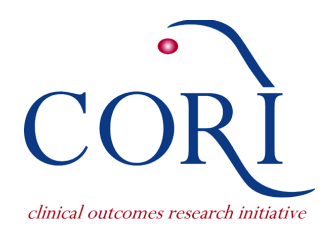

# **CORI v4 National Endoscopic Database**

The data in the National Endoscopic Database (NED) is captured as part of the documentation of endoscopic procedures. This document describes the structure and data in the CORI v4 NED, i.e. data captured by documentation using the CORI v4 Endoscopic Reporting Software. Please see associated documents for a broader view of this database (Key Points about the National Endoscopic Database, and Overview of the National Endoscopic Database) as well as documentation of the CORI v3 National Endoscopi Database.

The main procedure data table is the proc main table.

- The Proc Main table contains a globally unique procedure identifier (*procedure uid*) for every procedure in the NED. This identifier links procedure data in the Proc Main table to all other data in the NED for a given procedure; in all other data tables, the *procedure\_uid* field functions as a foreign key to the Proc\_Main table.
- A second procedure identifier, *proc\_num*, is available and was assigned because it is easier to use for research purposes than *procedure\_uid*. However, this identifier is found only in the Proc Main table.
- The Proc\_Main table also contains a unique patient identifier (*patient\_uid* associated with each procedure and a site identifier (*site id*) which link to the Patient and Sites tables, respectively.

• The Proc Main table also identifies the type of procedure that was documented (*procedure\_type*). The procedure type is often important for linking the Proc\_Main procedure data to the correct data tables when looking for detailed procedure data. Many procedure data tables are named with a three, four, or five letter prefix indicating the procedure type. 

Each of these prefixed procedure data tables has a *procedure* uid field that contains the unique procedure identifier. Some tables may contain more than one row for a procedure. For instance, if multiple polyps are found during a Colonoscopy, there will be multiple rows in the ColPolyp table with that procedure's *procedure\_uid*.

• In such cases there is a *finding\_uid* field. This field is a unique identifier for the specific finding (in the above example, for a specific polyp). The *procedure uid* and the *finding uid* taken together can be used to construct a composite key for that table.

#### **Procedure types and naming conventions**

The procedure types in the procedure\_type column of proc\_main are:

BRON – Bronchoscopy BRONp - Pediatric bronchoscopy CAP – Capsule endoscopy CAPp – Pediatric capsule endoscopy COL – Colonoscopy COLp - Pediatric colonoscopy EGD – Esophagogastroduodenoscopy (EGD) EGDp – Pediatric esophagogastroduodenoscopy (EGD) ERCP - Endoscopic retrograde cholangiopancreatography (ERCP) ERCPp – Pediatric endoscopic retrograde cholangiopancreatography (ERCP) EUS – Endoscopic ultrasound (EUS) EUSp – Pediatric endoscopic ultrasound (EUS) FLX - Flexible sigmoidoscopy FLXp – Pediatric flexible sigmoidoscopy MOT – Motility study MOTp - Pediatric motility study NON - Non-endoscopic procedure SCE - Small caliber endoscopy

These abbreviations prefix many table names. As an example of the naming conventions used in the CORI v4 NED, table names beginning with "Col" contain Colonoscopy data.

ColInd is a table containing the Indication data for Colonoscopies.

ColFind is a table containing the Findings data for Colonoscopies.

Similarly,

EgdInd is a table containing the Indication data for EGDs.

EgdFind is a table containing the Findings data for EGDs.

Pediatric procedure tables are usually prefixed with "PEDS", for example:

PEDS\_ColInd is a table containing the Indication data for pediatric colonoscopies.

PEDS\_COLFind is a table containing the Findings data fo pediatric colonoscopies. (Exception: The Bronchoscopy module does not have separate tables for pediatric and adult Bronchoscopy procedure types.)

Some table names do not have a procedure type prefix. These tables usually contain data from multiple procedure types. For instance, most therapeutic procedures (except those specific to ERCP, EUS and Bronchoscopy procedures) are documented in tables prefixed with "Tx" regardless of procedure type:

- documented in the ERCP and EUS procedure types. TxHemAPC is a table containing Hemostatic Argon Plasma Coagulation data for most procedure types, including Colonoscopies, EGDs, and others, including some Findings
- TxNonHemAPC is a table containing Non---hemostatic Argon Plasma Coagulation data for those same procedure types.

#### **CORI v4 Screenshots and Table names**

Screenshots from the CORI v4 Endoscopic Reporting Software have been provided by procedure type in the following documents:

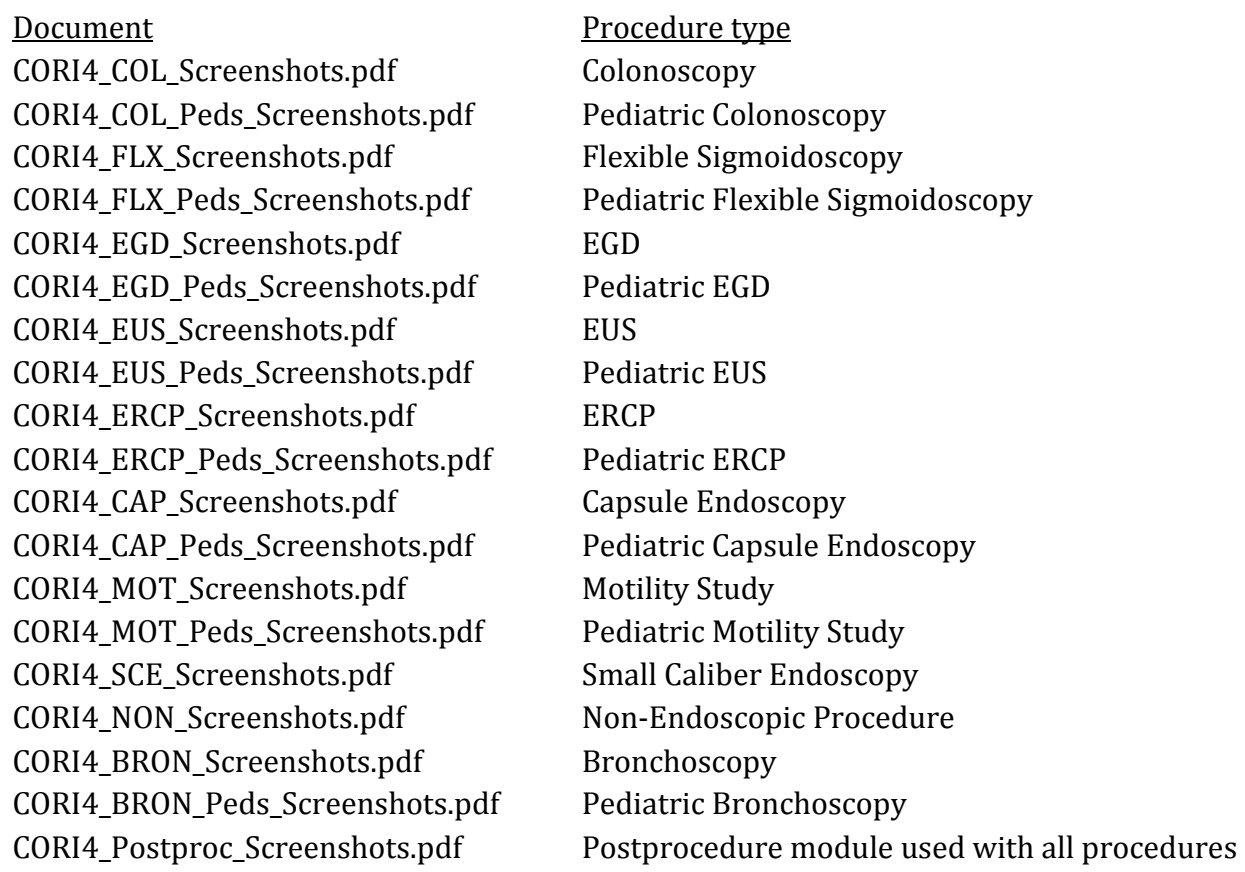

screens are: The main screens for each procedure type are the tabs along the left side of any procedure screen. For example, the main screens for Colonoscopy and tables for data found on those

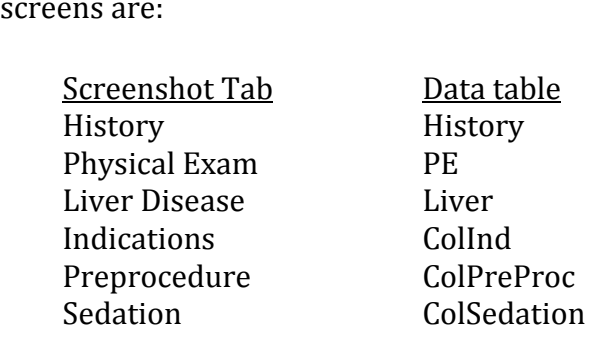

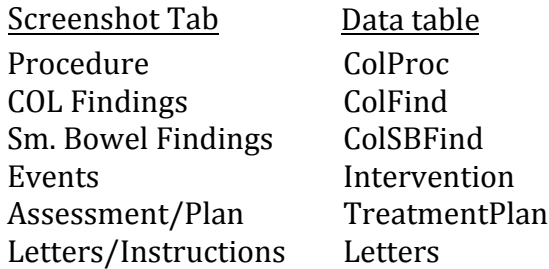

Some screens, and therefore their associated data tables, are used for more than one procedure type.

Example: The Liver Disease screens are identical for all adult procedure types. Data for all adult procedure types which document liver disease will be found in a singl Liver table. Similarly, data for all pediatric procedure types which document liver disease will be found in the PEDS Liver table.

In addition to these main procedure tables, there are at least four other types of tables derived from procedure data:

• The data from each grid is stored in its own table. Example: The Colonscopy Preprocedure screen shows a grid for Procedure Personnel. That grid data will be found in the ColPreProc\_Procedure\_personnel\_grid table. The screenshot documents give the name of each main table as well as the name of the grid tables.

• Details about Findings, Therapies, Indications, etc. are found in separate tables. The red arrows next to CheckFlag controls on the main screen indicate that additional details will be collected in a subscreen. Selecting a finding in the Finding menu also launches a subscreen. There is one table for each subscreen. Subscreens may be used for more than one procedure type.

#### Examples:

When the colonoscopy finding of Diverticulosis is selected, the Diverticulosis detail subscreen appears. Data from this window is in the ColDivertic table. On the Diverticulosis detail subscreen, if the Hemostatic checkbox is checked, the Hemostatic Therapies menu subscreen appears. Data from this table is in the TheralauncherHemo table.

On the Hemostatic Therapies menu subscreen, if the APC checkbox is checked, the Hemostatic Argon Plasma Coagulation (APC) detail subscreen appears. Data from this window is in the TxHemAPC table.

• Pathology data is documented on the Postprocedure screen, but is always associated with a specific Finding. Any results documented will be found in a table related to that finding.

Examples:

The ColPolyp\_Pathology table contains pathology data for Colonoscopy polyp findings.

The EGDUlcer\_Pathology table contains pathology data for EGD ulcer findings.

• The Findings table lists each Finding that is documented for a procedure for all procedure types.

## **Missing tables**

If no data has been entered into a screen, there will not be a table in the NED for that screen.

#### **Data deletions**

Text data has been redacted to remove protected health information, including patient or doctor names, full dates, and other personal identifiers. In these cases, the deleted string has been replaced with an indication that data has been deleted, such as [deleted], [date deleted], [redacted comment], or [name deleted]. Occasionally free-text fields (e.g. *comments* fields) have been removed entirely.

## **Pediatric data**

Pediatric data (i.e. data on patients <18 years of age) may be found in non-pediatric tables as well. The location of the data depends on the procedure type selected by the staff at the procedure site. If staff members used the adult module to document a pediatri colonoscopy, the data for that colonoscopy will be in the adult ("Col") tables rather than the pediatric ("PEDS\_Col") tables.

## **Endoscopist/Bronchoscopist demographic data**

Endoscopist (and bronchoscopist) demographic data is stored in the CUEI table where the field *CUEI* (CORI4 Unique Endoscopist ID) contains a unique ID for each endoscopist. The CUEI links endoscopist demographic data to several other tables and fields. For example:

- The ColPreProc table contains data from the Preprocedure screen for Colonoscopy procedure types. The field *endoscopist* contains the CUEI for the responsible endoscopist and the *performer* field contains the CUEI for the endoscopist who performed the procedure.
- The Proc Main table data for this procedure also contains a CUEI in the *CUEI* field for the endoscopist who signs the procedure, and who is usually, but not always, the same as the endoscopist who performed the procedure.

• The ColPreProc Procedure personnel grid table associates the endoscopist's CUEI number (field *Name\_c2*) with a specific role (e.g. "Endoscopist – Attending Physician", "Endoscopist - Fellow", "Endoscopist - Nurse Practitioner", etc.) in the procedure (field *Role\_c1*).

Some roles and endoscopist/bronchoscopist fields may not have a value for the CUEI. This occurs in procedures which were not performed by endoscopists/bronchoscopists, such as many Non-endoscopic procedures.

The endoscopist may be linked to endoscopists in the CORIv3 NED through the *providerID* field in the CUEI table. If the endoscopist has data in the CORI v3 NED, the value in this field will be a 4-digit number which will link to the CORI3 dataset (Physician table, *physician* field). If the ProviderID value is a 9 digit number that matches the CUEI, this endoscopist does not have any associated procedures in the CORI v3 NED.

In 2015, more accurate certification data was sought for all physicians. Specialty boards were queried for current certifications. In some cases, such as when a physician was certified for a specialty outside of the USA, their certifications could not be determined. In these cases the *flag* field of the CUEI table will contain the value "not resolved". Previously, specialty was self-reported or reported by administrative staff.

#### **Site data**

Data about the endoscopy sites which have contributed data to the CORI v4 NED are included in the Sites table.

## **Patient demographics**

Data about the patients is captured in the Patient table. There is one row in this table for each procedure and therefore, there may be more than one row in this table for each patient. The data in each row reflects the information known about the patient at the time of the procedure, some of which may change over time.

Patients can be identified within a site (or within a group where patients are shared) by a unique identifier, th *patient\_uid*. Otherwise, patients cannot be identified across sites. If a patient receives endoscopic procedures at more than one site (not in the same group), that patient will have more than one identifier which cannot be linked.

## **Procedure and Diagnosis codes (CPT, ICD-9-CM)**

Procedure (CPT) codes are assigned to the procedure or procedures performed when they are documented on the Procedure main screen for each procedure type. This assignment

is made based on a table in the CORI  $v4$  application which can be customized by each site. The most recently suggested codes are found in the Cpt\_Codes table. The assigned CPT codes ar also found in the NED in fields which begin with the prefix "lbl", with one field for each procedure.

Examples:

If a Colonoscopy is performed, and the endoscopist selects "Colonoscopy" on the Colonoscopy Procedur screen, then in the ColProc table the field *colCPTColonoscopy* will have a value of either 1 or 2 (depending on documentation of more detailed procedures). In addition, the *lblColMainColonoscopy* field will contain the CPT code which the site has associated with this procedure. If, in addition, a biopsy is performed and the endoscopist selects this option on the subscreen titled "Colonoscopy with ..." then in the ColProcColonoscopy table, the field *cptColBiopsy* will contain the value 1 and the field *lblCPTColBiopsy* will contain the assigned CPT code. 

Diagnosis (ICD-9-CM) codes are associated with Findings. While ICD-10-CM codes were available to sites in late 2014, none of the sites had begun using them before the end of data collection for this dataset. When documenting a Finding detail, the endoscopist selects the most appropriate text for the endoscopic diagnosis for this finding, and may add free text. The ICD-9-CM code is then assigned based on a table in the CORI v4 application which can be customized by the site. The text selected or entered will be found in the field *diagnosis*, and the assigned code can be found in the *icd9* field for each Finding. The most recentl suggested ICD-9-CM codes can be found in the table ICD9\_codes.

# **\_AVAIL fields**

In addition to the data fields in the NED, for every field with data captured using a control in the CORI v4 Endoscopic Reporting Software, there is a second field of the same name followed by "\_avail". The \_avail field tells the investigator whether or not the associated control was available and, if available, whether or not it was a required control in the application at the time the procedure was created. Required fields are a site-specific application setting, so a value of 0 or 1 may appear for the same application version, depending on which site is documenting a procedure.

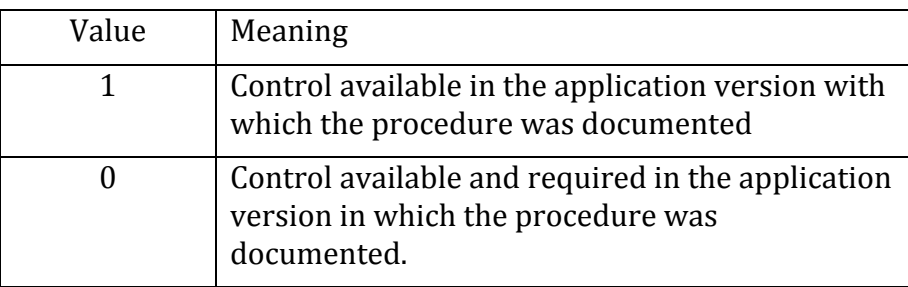

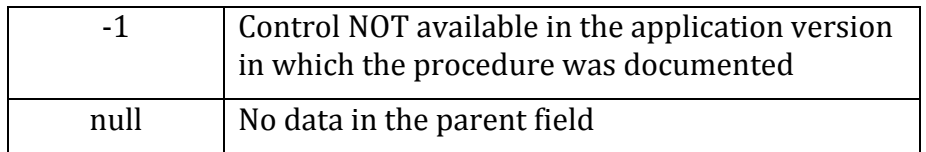

Example: Through version 4.2.1.1, the level of supervision of an attending physician (when a fellow is present) in a colonoscopy procedure was noted with a checkflag control labelled "The attending was present during the procedure." Data from this control was captured in the ColPreProc table, *attendingPresentCol* field. After that version, the control was changed to a CComboBox labelled "Level of supervision" and with 3 options including "Attendin was present for the entire procedure." Data from this control was captured in the ColPreProc table, *supervision* field.

- $\bullet$  For a procedure documented using version 4.2.1.1, if there is data present in the *attendingPresentCol* field*, then the attendingPresentCol\_avail* field will have a value of 1 (indicating that the *attendingPresentCol* control was available). If there is data in the *supervision* field, this data was added at a later date, so the *supervision* avail field will have a value of -1(indicating that the *supervision* control was not available for documentation at the time of the procedure, but data was later moved or entered into this field during a revision.)
- For a procedure documented using a version 4.2.1.2 or later, data can no longer be entered into the *attendingPresentCol*, so the *attendingPresentCol\_avail* field will have a value o NULL. The associated *attendingPresentCol\_avail* field will also be null since the \_avail fields are only populated when the associated data column has data. The *supervision\_avail* field will have a value of 1 (indicating that the *supervision* control was now available) or 0 (indicating that the supervision control was now available and required).

## **The data dictionary**

A data dictionary is provided as an Excel spreadsheet. For each column in the CORI v4 NED, there is one row in the spreadsheet. The fields are described in the Table below.

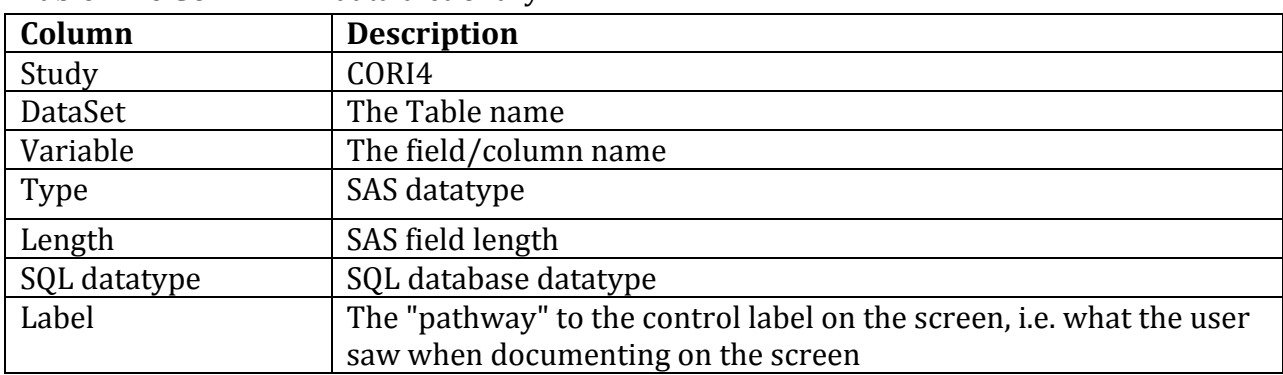

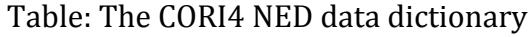

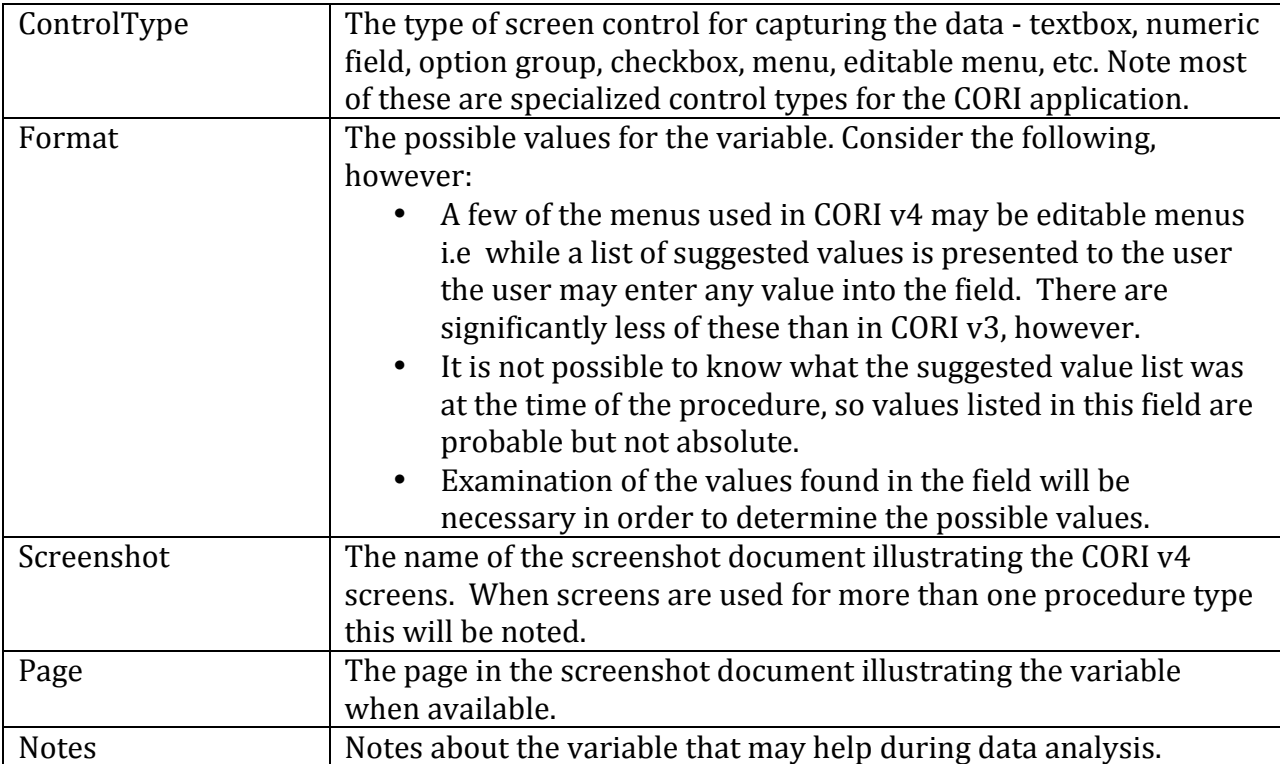